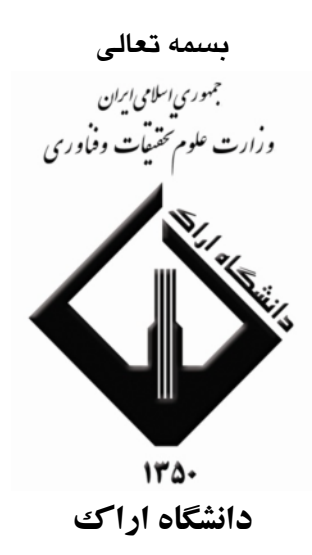

آیین نامه اجرایی اعطای وام ویژه دانشجویان دوره دکتری

مدیریت تحصیلات تکمیلی دانشگاه اراک

آذر ماه ١٣٩٣

## بسمه تعالى

آیین نامه اجرایی اعطای وام ویژه دانشجویان دوره دکتری بر طبق بخشنامه شماره ۲/۱۳۸۲۶۷ مورخ ۹۳/۷/۲۹ وزارت علوم تحقیقات و فناوری

۱– این وام منحصراً به دانشجویان دکتری تخصص*ی* ر**وزانه دانشگاه های دولتی** تعلق می گیرد و دانشجویان دریافت کننده پژوهانه <sup>—</sup> نوبت دوم– بورسیه انتقالی– پردیس های بین المللی <sup>—</sup> مربیان- مستمری بگیران دستگاهها و سازمان های تحت پوشش بنیاد ملی نخبگان صندوق حمایت از پژوهشگران را **شامل نم**ی **شود**.

۲–ارسال فهرست تایید شده های متقاضی وام در **دو نوبت مهر و اردیبهشت** از طریق دانشگاه ها **به صندوق رفاه** انجام مي شود.

۳– نظارت بر حسن اجرای این دستور العمل در داخل دانشگاه ها بر عهده معاونت پژوهش و فناوری دانشگاه است.

## دانشجويان واجد شرايط:

۱– دانشجویانی که آزمون **جامع** و دفاع از **پیشنهادیه** طرح رساله دکتری را انجام داده باشند. ۲– **حضور تمام وقت** دانشجو در دانشگاه به تایید استاد راهنما و گروه آموزشی مربوطه رسیده باشد.

- ۳– م**وضوع رساله** در راستای اولویت ها و سیاست های ا**سناد بالادستی** باشد.
- ۴– ا**ستاد راهنما** می تواند در صورت عدم رضایت از پیشرفت کار دانشجو در خواست **لغو اعطای وام** نماید.

## نحوہ ارزبابی.

- ۱– آم**وزشی**: معدل کل مقطع کارشناسی <sup>–</sup> کارشناسی ارشد <sup>–</sup> دروس گذرانده در دوره دکتری– امتحان جامع و دفاع از پروپوزال ۲– **پژوهشی**: الف)مقالات چاپ شده در مجلات خارجی و داخلی
	- ب)مقالات ارائه شده در کنفرانس ها و همایش های معتبر علمی ج) تاليف– ترجمه كتاب– يا اثر ماندگار در زمينه تخصصي دانشجو د) طرح پژوهشی خاتمه یافته ذ) ثبت اختراع مورد تایید مراجع علمی کشور

تبصره: کلیه فعالیت های پژوهشی بایستی در راستای رشته تخصصی متقاضی باشد.

نحوه و مران پرداخت:

پرداخت وام فقط برای دوره پژوهشی (حداکثر ۲۴ ماه ) و به یکی از دو شیوه زیر می باشد: الف) مبلغ ۵۰۰۰،۰۰۰ ریال به ازای هر ماه برای تمام دانشجویان واجد شرایط این دستور العمل ب) مبلغ ۶۰۰۰،۰۰۰ ریال به ازای هر ماه برای دانشجویانی که علاوه بر احراز شرایط این دستور العمل موضوع رساله آنها شرایط زیر را داشته باشد.

کاربردی و تقاضا محور باشد ( به تایید دفتر پژوهش های کاربردی معاونت پژوهش و فناوری موسسه محل تحصىل) • مورد تایید موسسه متقاضی/ کارفرما باشد ( قرارداد اجرای رساله یا اجرای آن در قالب طرح پژوهشی)

دانشگاه موظف است تا تسویه حساب کامل دانش آموختگان بهره مند از وام صندوق رفاه دانشجویان از تحویل ا $\Box$ دانشنامه تحصیلی خودداری نمایند.

محاسبه امتيازات بر اساس جداول پيوست الف و ب انمجام مي پذيرد./  $\square$ 

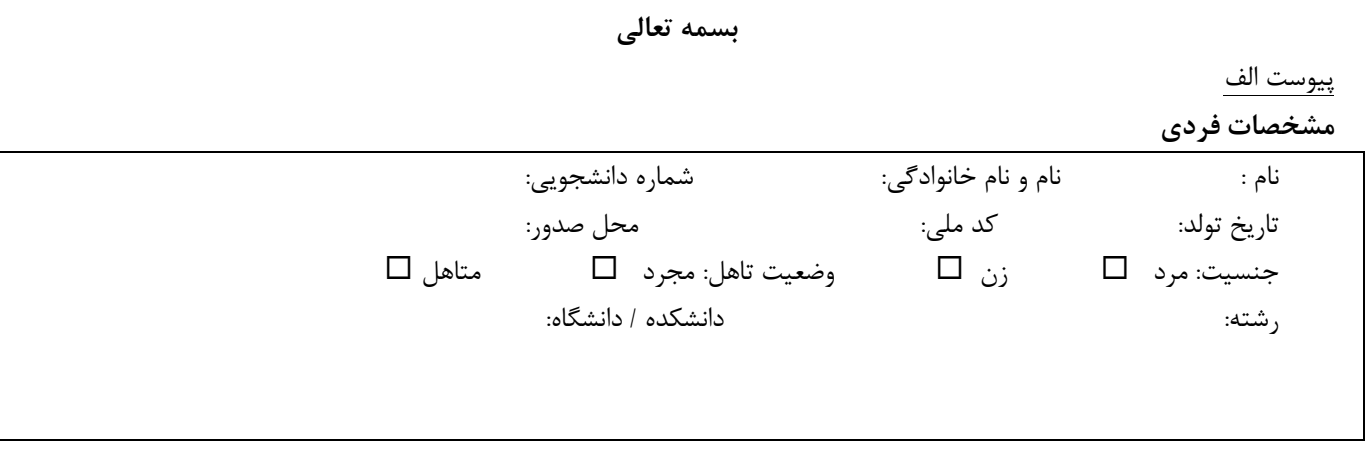

جدول ارزيابي (ضميمه دستورالعمل)

آموزشي:

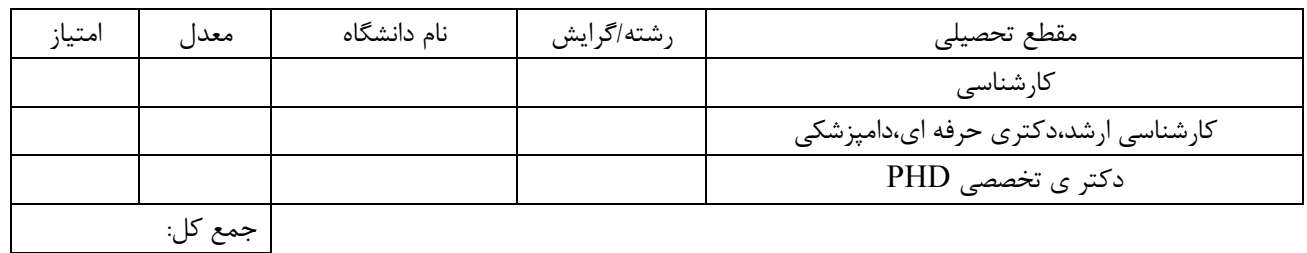

يژوهشي:

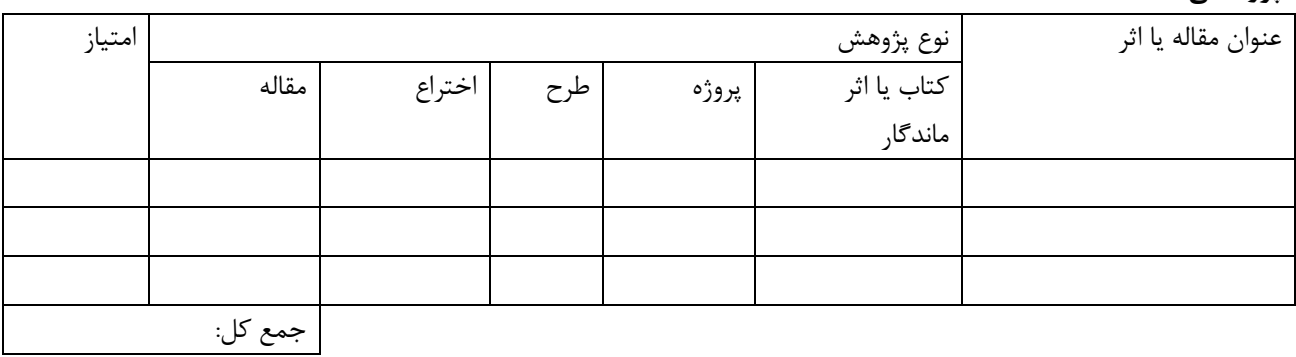

جمع كل امتيازات:

## بسمه تعالى

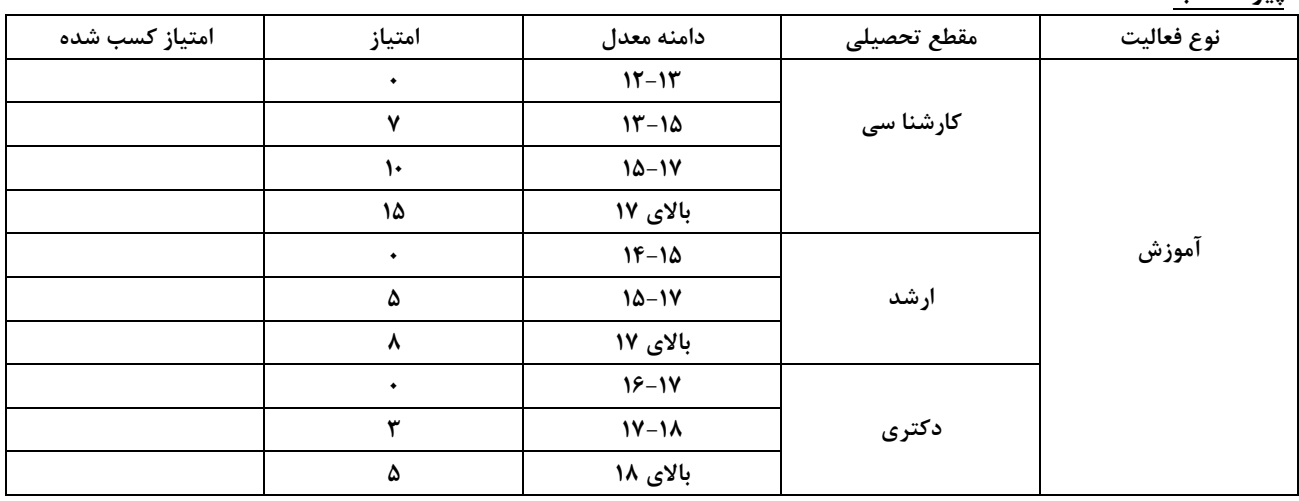

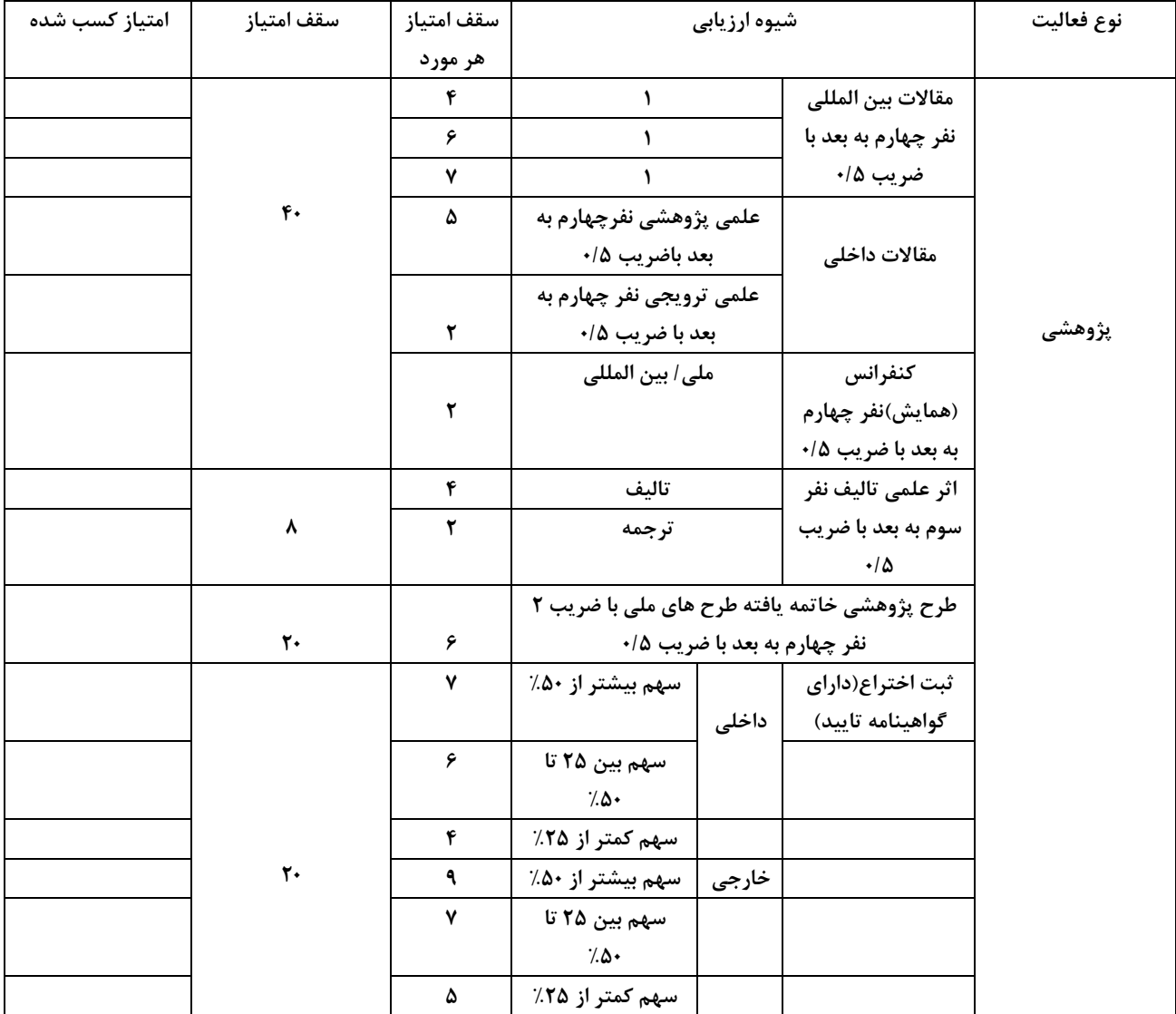